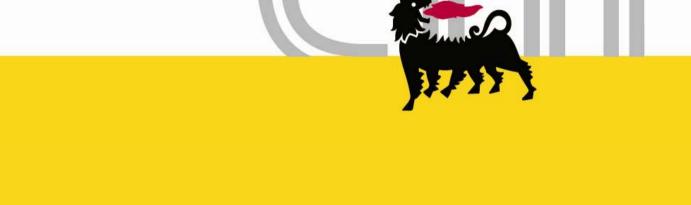

# Global Procurement System e-Learing

eni.com

In order to reach tutorial related to GPS process please Select: *e-learning* and *go to simulation* 

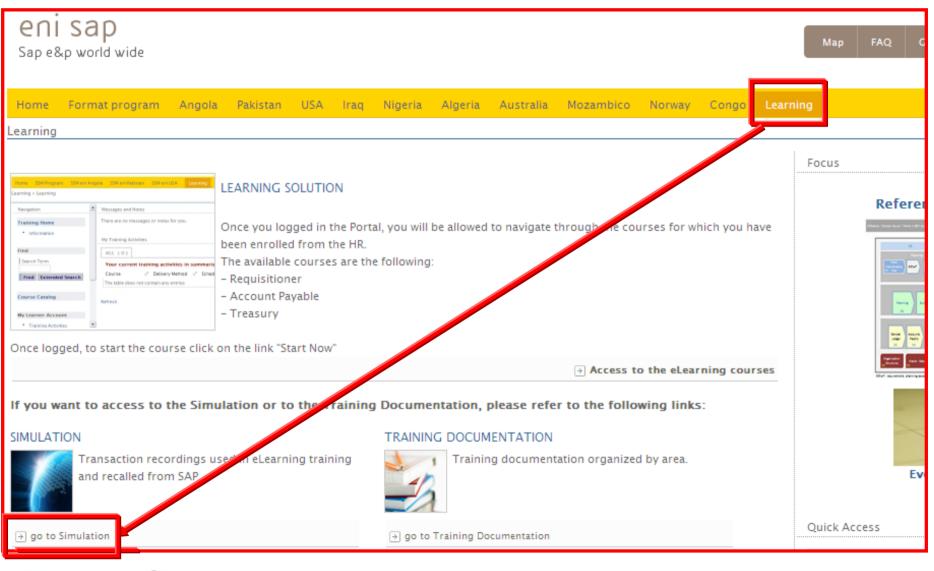

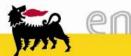

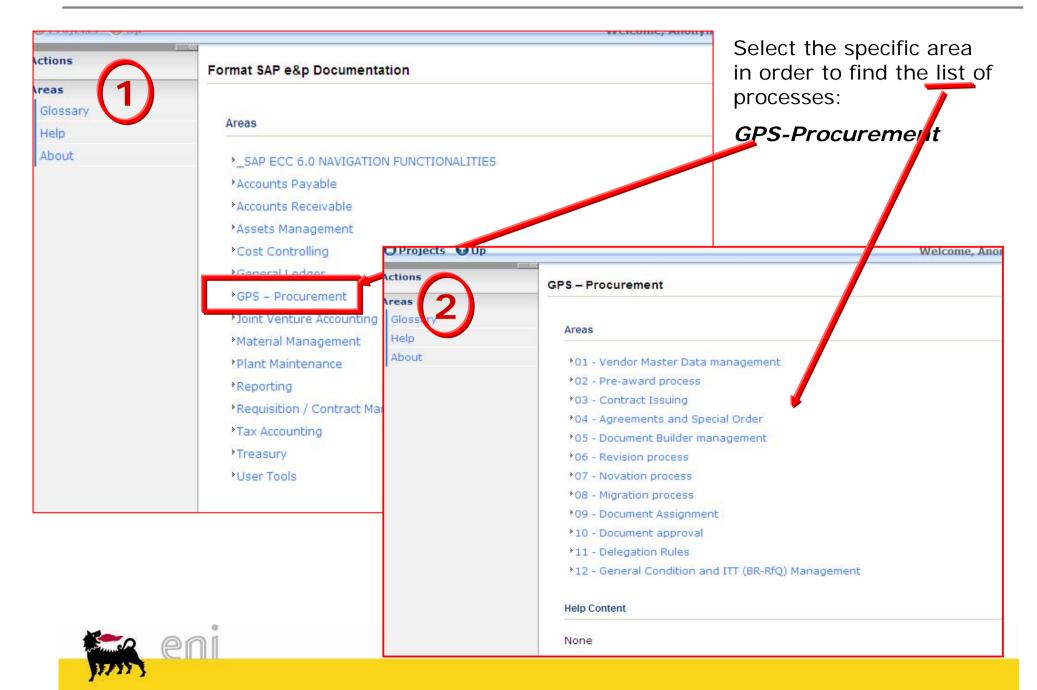

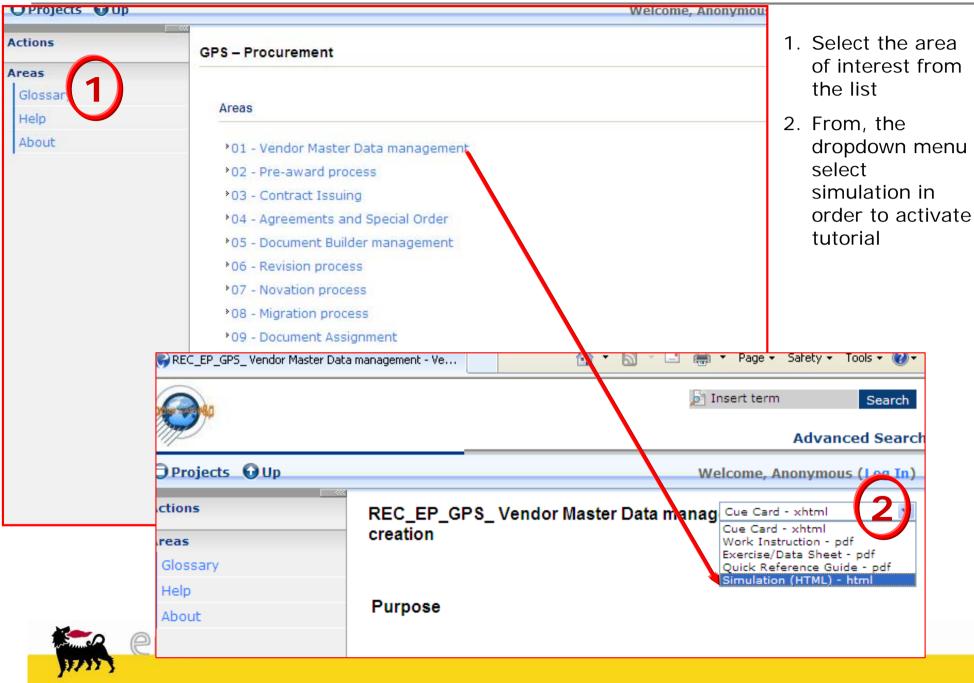

|                          |                      |                                                                                                    | Insert tern                                   | n Searc                                                                                                  |
|--------------------------|----------------------|----------------------------------------------------------------------------------------------------|-----------------------------------------------|----------------------------------------------------------------------------------------------------|
| P                        |                      |                                                                                                    |                                               | Advanced Sea                                                                                             |
| Projects 🕢 Up            |                      |                                                                                                    | Welcome,                                      | Anonymous (Log )                                                                                         |
| tions<br>eas<br>Glossary | REC_EP_G<br>creation | PS_ Vendor Master Data ma                                                                                                    | Cue Card<br>Work Ins<br>Exercise/<br>Quick Re | d - xhtml<br>d - xhtml<br>struction - pdf<br>Data Sheet - pdf<br>ference Guide - pdf<br>on (HTML) - html |
| About                    | C_EP_GPS_ Vendor Mas | ster Data management Simulation (HTML) -                                                                                                    | html                                          |                                                                                                    |
|                          |                      | EP_GPS_ Vendor Master Data<br>ment - Vendor List creation<br>Click here to Start the Auto Playback Tutorial<br>Click here to Start the Assessment Tutorial<br>Click here to Start the Self Test Tutorial<br>Click here to Start the Interactive Tutorial |                                               |                                                                                                    |
|                          |                      | Friday, February 22, 2013<br>ties viewing this simulation, please open the<br>urity Settings Panel and select the <b>Always allow</b> option.                                                                                                    |                                               |                                                                                                    |
|                          |                      |                                                                                                    |                                               |                                                                                                    |